# Operator Precedence and Associativity

# Postfix 1

#### $%8%$

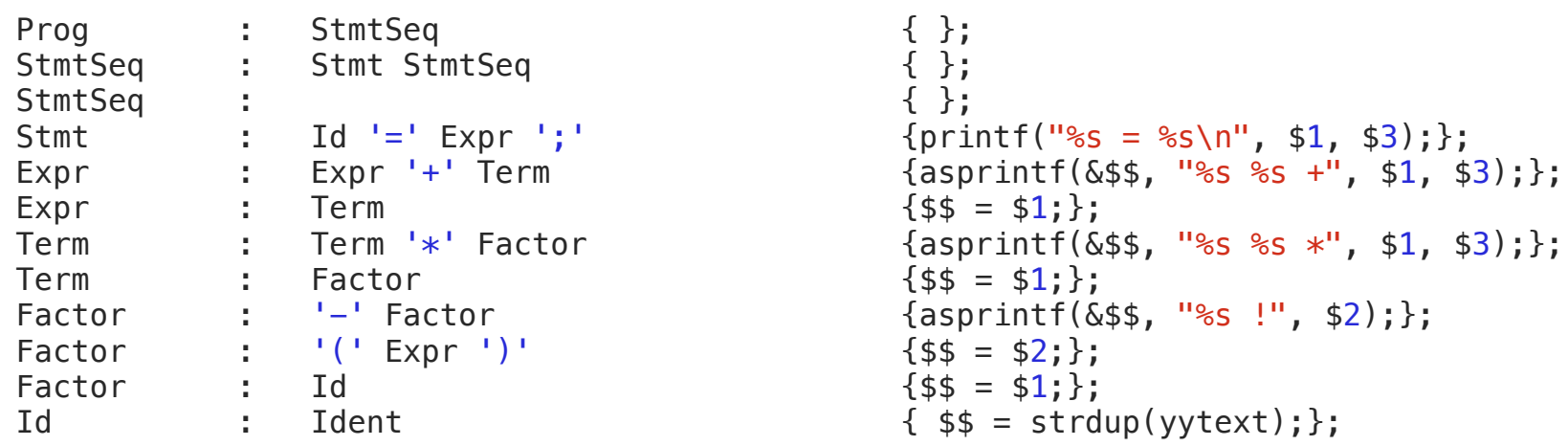

 $%8%$ 

### **Postfix 2**

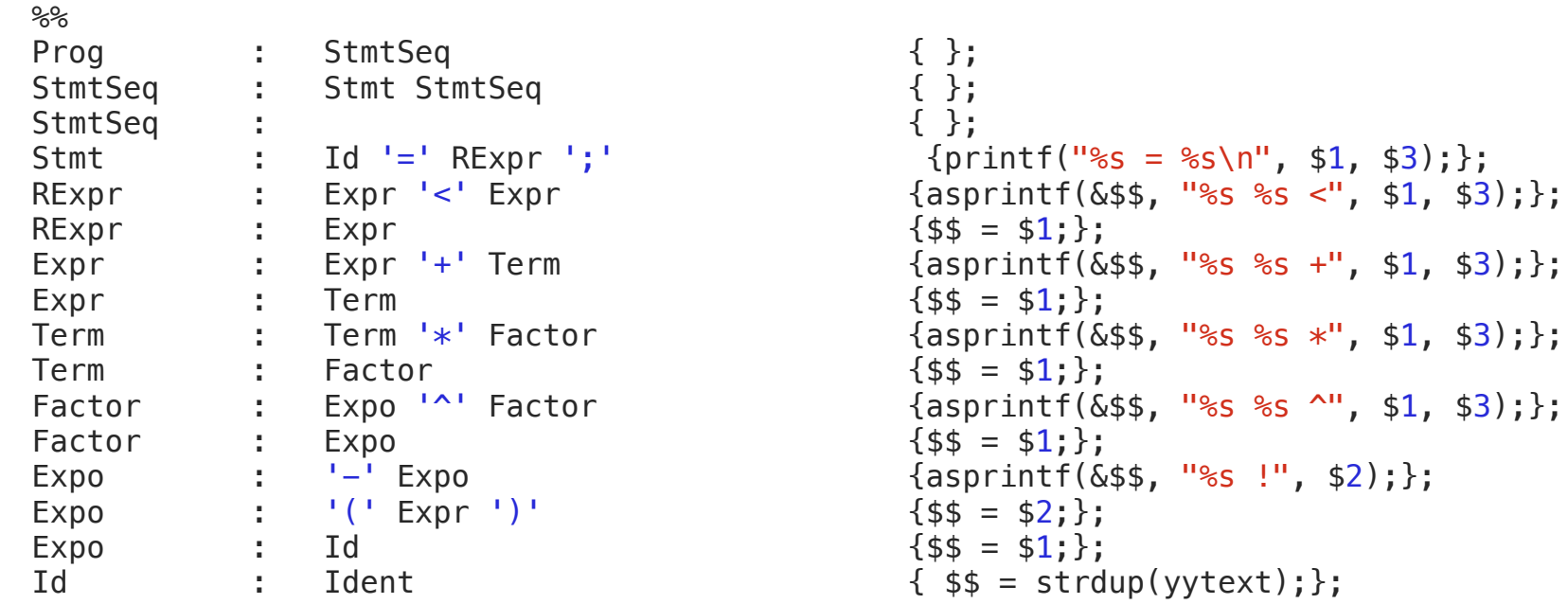

%

# Postfix 3

#### $%8%$

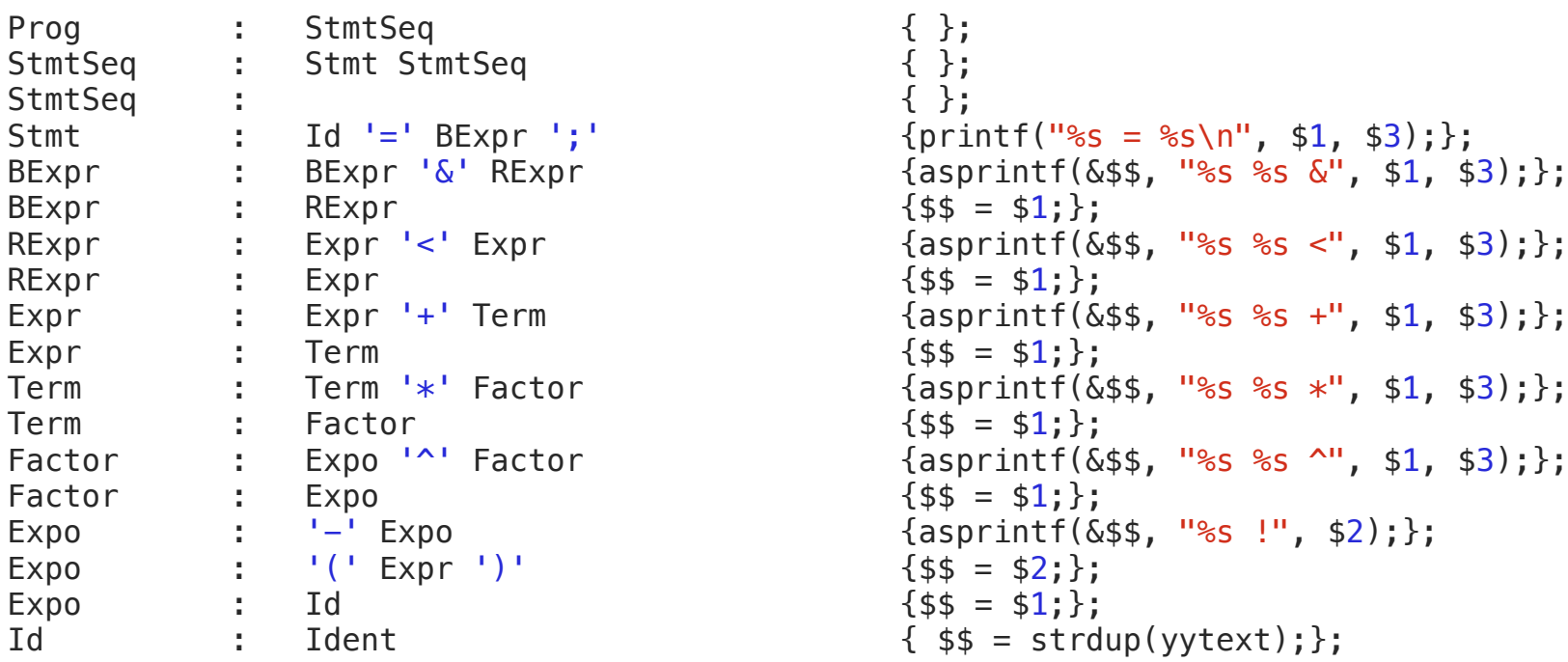

 $%$ 

#### Postfix 3 Example **Execution**

```
$cat in3x = a < b;
y = a + b < c * d;z = w \wedge r \wedge t;
e = -f ^ g * h ^ -(i + j);
$./a.out < in3x = a b <y = a b + c d * <z = w r te = f \tlog^{\wedge} h i j + !^{\wedge} *
```
### Postfix 3 Example Execution

```
$cat in5
x = a < b & -c < d;
y = e + f < g * - h * i ^ j & k * (l * (m + n)) ^ o + p < w + x * z;$./a.out < in5x = a b < c ! d < \deltay = e f + g h ! * i j^* * < k l m n + * o * * p + w x z * + < \&
```